# The uniquecounter package

Heiko Oberdiek <heiko.oberdiek at googlemail.com>

## 2011/01/30 v1.2

### Abstract

This package provides a kind of counter that provides unique number values. Several counter can be created by different names. The numeric values are not limited.

## Contents

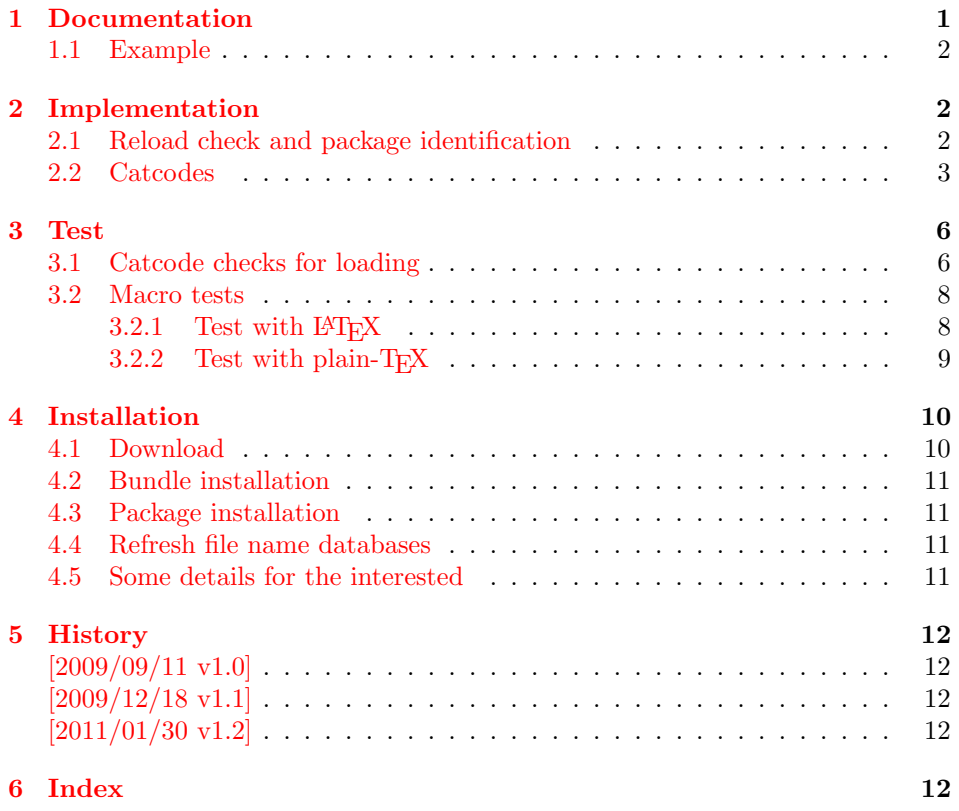

## 1 [Document](#page-11-2)ation

 $\Upsilon$ VniqueCounterNew  $\{\langle name \rangle\}$ 

<span id="page-0-1"></span><span id="page-0-0"></span>Macro **\UniqueCounterNew** creates a new unique counter  $\langle name \rangle$ . An error is thrown, if the counter already exists.

### <span id="page-1-28"></span> $\Upsilon$ UniqueCounterCall  $\{\langle name \rangle\}$   $\{\langle code \rangle\}$

Macro \UniqueCounterCall calls the given  $\langle code \rangle$  with a new value of counter  $\langle name \rangle$  as argument.

### <span id="page-1-30"></span> $\Upsilon$ VniqueCounterIncrement  $\{\langle name \rangle\}$

Macro \UniqueCounterIncrement generates a new value for the counter  $\langle name \rangle$ by incrementing by one (globally).

#### <span id="page-1-29"></span> $\Upsilon$ VniqueCounterGet  $\{\langle name \rangle\}$

Expandable macro \UniqueCounterGet returns the current value of counter  $\langle name \rangle$ 

## <span id="page-1-0"></span>1.1 Example

```
1 \langle*example\rangle2 \documentclass{minimal}
3 \usepackage{uniquecounter}
4 \UniqueCounterNew{anchor}
5 \makeatletter
6 \newcommand*{\DefNewAnchorName}[2]{%
7 % #1 is unique counter value
8 % #2 is name of anchor
9 \@namedef{anchor@#2}{a#1}%
10 }
11 \newcommand*{\NewAnchorName}[1]{%
12 \UniqueCounterCall{anchor}\DefNewAnchorName{#1}%
13 }
14 \newcommand*{\PrintAnchorName}[1]{%
15 \@nameuse{anchor@#1}%
16 }
17 \begin{document}
18 \NewAnchorName{Top}%
19 \NewAnchorName{Left}%
20 \noindent
21 Top: \PrintAnchorName{Top}\\%
22 Left: \PrintAnchorName{Left}%
23 \end{document}
24 \langle/example\rangle
```
## <span id="page-1-27"></span><span id="page-1-26"></span><span id="page-1-25"></span><span id="page-1-24"></span><span id="page-1-20"></span><span id="page-1-5"></span><span id="page-1-4"></span><span id="page-1-1"></span>2 Implementation

 $\langle$ \*package $\rangle$ 

## <span id="page-1-2"></span>2.1 Reload check and package identification

Reload check, especially if the package is not used with LAT<sub>EX</sub>.

```
26 \begingroup\catcode61\catcode48\catcode32=10\relax%
```

```
27 \catcode13=5 % ^^M
```
- <span id="page-1-21"></span>\endlinechar=13 %
- <span id="page-1-8"></span>\catcode35=6 % #
- <span id="page-1-9"></span>\catcode39=12 % '
- <span id="page-1-10"></span>\catcode44=12 % ,
- <span id="page-1-11"></span>\catcode45=12 % -
- <span id="page-1-12"></span>\catcode46=12 % .
- <span id="page-1-13"></span>\catcode58=12 % :
- <span id="page-1-14"></span>\catcode64=11 % @
- <span id="page-1-15"></span>\catcode123=1 % {
- <span id="page-1-16"></span>\catcode125=2 % }

```
38 \expandafter\let\expandafter\x\csname ver@uniquecounter.sty\endcsname
39 \ifx\x\relax % plain-TeX, first loading
40 \else
41 \def\empty{}%
42 \ifx\x\empty % LaTeX, first loading,
43 % variable is initialized, but \ProvidesPackage not yet seen
44 \else
45 \expandafter\ifx\csname PackageInfo\endcsname\relax
46 \quad \text{def}\x#1#2{47 \immediate\write-1{Package #1 Info: #2.}%
48 }%
49 \else
50 \def\x#1#2{\PackageInfo{#1}{#2, stopped}}%
51 \setminusfi
52 \x{uniquecounter}{The package is already loaded}%
53 \aftergroup\endinput
54 \fi
55 \overline{\phantom{a}}56 \endgroup%
```
<span id="page-2-1"></span>Package identification:

```
57 \begingroup\catcode61\catcode48\catcode32=10\relax%
58 \catcode13=5 % ^^M
59 \endlinechar=13 %
60 \catcode35=6 % #
61 \catcode39=12 % '
62 \catcode40=12 % (
63 \catcode41=12 % )
64 \catcode44=12 % ,
65 \catcode45=12 % -
66 \catcode46=12 % .
67 \catcode47=12 % /
68 \catcode58=12 % :
69 \catcode64=11 % @
70 \catcode91=12 % [
71 \catcode93=12 % ]
72 \catcode123=1 % {
73 \catcode125=2 % }
74 \expandafter\ifx\csname ProvidesPackage\endcsname\relax
75 \def\x#1#2#3[#4]{\endgroup
76 \immediate\write-1{Package: #3 #4}%
77 \xdef#1{#4}%
78 }%
79 \else
80 \def\x#1#2[#3]{\endgroup
81 #2[{#3}]%
82 \ifx#1\@undefined
83 \xdef#1{#3}%
84 \fi
85 \ifx#1\relax
86 \xdef#1{#3}%
87 \fi
88 }%
89 \fi
90 \expandafter\x\csname ver@uniquecounter.sty\endcsname
91 \ProvidesPackage{uniquecounter}%
92 [2011/01/30 v1.2 Provides unlimited unique counter (HO)]%
```
## <span id="page-2-32"></span><span id="page-2-30"></span><span id="page-2-29"></span><span id="page-2-23"></span><span id="page-2-0"></span>2.2 Catcodes

```
93 \begingroup\catcode61\catcode48\catcode32=10\relax%
94 \catcode13=5 % ^^M
95 \endlinechar=13 %
```

```
96 \catcode123=1 % {
97 \catcode125=2 % }
98 \catcode64=11 % @
99 \def\x{\endgroup
100 \expandafter\edef\csname uqc@AtEnd\endcsname{%
101 \endlinechar=\the\endlinechar\relax
102 \catcode13=\the\catcode13\relax
103 \catcode32=\the\catcode32\relax
104 \catcode35=\the\catcode35\relax
105 \catcode61=\the\catcode61\relax
106 \catcode64=\the\catcode64\relax
107 \catcode123=\the\catcode123\relax
108 \catcode125=\the\catcode125\relax
109 }%
110 }%
111 \x\catcode61\catcode48\catcode32=10\relax%
112 \catcode13=5 % ^^M
113 \endlinechar=13 %
114 \catcode35=6 % #
115 \catcode64=11 % @
116 \catcode123=1 % {
117 \catcode125=2 % }
118 \def\TMP@EnsureCode#1#2{%
119 \edef\uqc@AtEnd{%
120 \uqc@AtEnd
121 \catcode#1=\the\catcode#1\relax
122 \frac{12}{3}123 \catcode#1=#2\relax
124 }
125 \TMP@EnsureCode{33}{12}% !
126 \TMP@EnsureCode{39}{12}% '
127 \TMP@EnsureCode{42}{12}% *
128 \TMP@EnsureCode{43}{12}% +
129 \TMP@EnsureCode{46}{12}% .
130 \TMP@EnsureCode{47}{12}% /
131 \TMP@EnsureCode{91}{12}% [
132 \TMP@EnsureCode{93}{12}% ]
133 \TMP@EnsureCode{96}{12}% '
134 \edef\uqc@AtEnd{\uqc@AtEnd\noexpand\endinput}
135 \begingroup\expandafter\expandafter\expandafter\endgroup
136 \expandafter\ifx\csname RequirePackage\endcsname\relax
137 \def\TMP@RequirePackage#1[#2]{%
138 \begingroup\expandafter\expandafter\expandafter\endgroup
139 \expandafter\ifx\csname ver@#1.sty\endcsname\relax
140 \input #1.sty\relax
141 \fi
142 }%
143 \TMP@RequirePackage{bigintcalc}[2007/11/11]%
144 \TMP@RequirePackage{infwarerr}[2007/09/09]%
145 \lambdaelse
146 \RequirePackage{bigintcalc}[2007/11/11]%
147 \RequirePackage{infwarerr}[2007/09/09]%
148 \fi
149 \begingroup\expandafter\expandafter\expandafter\endgroup
150 \expandafter\ifx\csname numexpr\endcsname\relax
151 \def\uqc@IncNum#1{%
152 \begingroup
153 \count@=\csname uqc@cnt@#1\endcsname\relax
154 \advance\count@\@ne
```

```
155 \expandafter\xdef\csname uqc@cnt@#1\endcsname{%
```
<span id="page-3-46"></span><span id="page-3-45"></span><span id="page-3-42"></span><span id="page-3-41"></span><span id="page-3-40"></span><span id="page-3-39"></span><span id="page-3-38"></span><span id="page-3-37"></span><span id="page-3-36"></span><span id="page-3-35"></span><span id="page-3-34"></span><span id="page-3-33"></span><span id="page-3-32"></span><span id="page-3-31"></span><span id="page-3-29"></span><span id="page-3-28"></span><span id="page-3-27"></span><span id="page-3-21"></span><span id="page-3-20"></span>\uqc@IncNum

```
156 \number\count@
157 }%
158 \ifnum\count@=2147483647 %
159 \global\expandafter\let\csname uqc@inc@#1\endcsname
160 \uqc@IncBig
161 \overrightarrow{fi}162 \endgroup
163 }%
164 \else
165 \def\uqc@IncNum#1{%
166 \expandafter\xdef\csname uqc@cnt@#1\endcsname{%
167 \number\numexpr\csname uqc@cnt@#1\endcsname+1%
168 }%
169 \ifnum\csname uqc@cnt@#1\endcsname=2147483647 %
170 \global\expandafter\let\csname uqc@inc@#1\endcsname
171 \uqc@IncBig
172 \fi
173 }%
174 \fi
```
#### \uqc@IncBig

<span id="page-4-16"></span><span id="page-4-15"></span><span id="page-4-14"></span><span id="page-4-5"></span><span id="page-4-4"></span>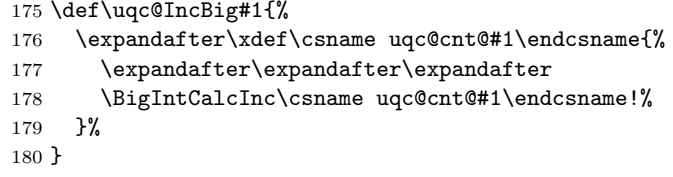

### <span id="page-4-22"></span>\uqc@Def

```
181 \begingroup\expandafter\expandafter\expandafter\endgroup
182 \expandafter\ifx\csname newcommand\endcsname\relax
183 \def\uqc@Def#1{\def#1##1}%
184 \else
185 \def\uqc@Def#1{\newcommand*{#1}[1]}%
186 \fi
```
#### <span id="page-4-21"></span>\UniqueCounterNew

<span id="page-4-23"></span><span id="page-4-9"></span><span id="page-4-8"></span><span id="page-4-7"></span><span id="page-4-2"></span>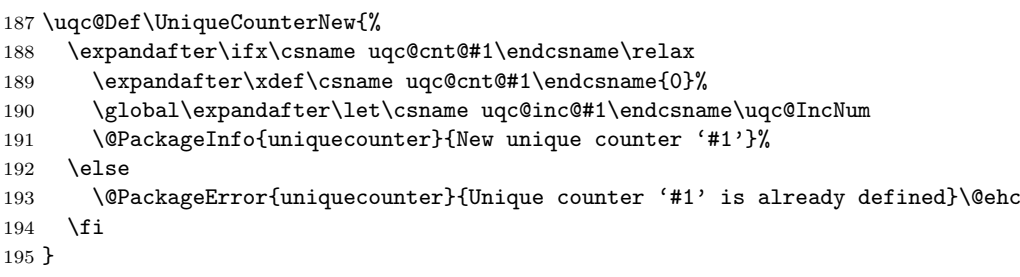

#### <span id="page-4-20"></span>\UniqueCounterIncrement

<span id="page-4-24"></span><span id="page-4-11"></span><span id="page-4-10"></span><span id="page-4-1"></span><span id="page-4-0"></span> \uqc@Def\UniqueCounterIncrement{% 197 \expandafter\ifx\csname uqc@cnt@#1\endcsname\relax \@PackageError{uniquecounter}{Unique counter '#1' is undefined}\@ehc \else \csname uqc@inc@#1\endcsname{#1}% 201  $\overline{\text{f}i}$ }

### <span id="page-4-19"></span>\UniqueCounterGet

<span id="page-4-25"></span><span id="page-4-12"></span> \uqc@Def\UniqueCounterGet{% \csname uqc@cnt@#1\endcsname }

#### <span id="page-5-26"></span>\UniqueCounterCall

```
206 \uqc@Def\UniqueCounterCall{%
```

```
207 \expandafter\ifx\csname uqc@cnt@#1\endcsname\relax
```
<span id="page-5-3"></span>\@PackageError{uniquecounter}{Unique counter '#1' is undefined}\@ehc

```
209 \expandafter\uqc@Call\expandafter0%
```
- \else
- <span id="page-5-27"></span>211 \UniqueCounterIncrement{#1}%
- <span id="page-5-30"></span>\expandafter\expandafter\expandafter\uqc@Call
- \expandafter\expandafter\expandafter{%
- <span id="page-5-13"></span>214 \csname uqc@cnt@#1\expandafter\endcsname\expandafter

```
215 }%
```
- 216  $\forall$ i
- }

### <span id="page-5-31"></span>\uqc@Call

\long\def\uqc@Call#1#2{#2{#1}}%

```
219 \uqc@AtEnd%
```
 $220 \; \langle / \text{package} \rangle$ 

## 3 Test

## <span id="page-5-0"></span>3.1 Catcode checks for loading

```
221 \langle*test1\rangle222 \catcode'\{=1 %
223 \catcode'\}=2 %
224 \catcode'\#=6 \%225 \catcode'\@=11 %
226 \expandafter\ifx\csname count@\endcsname\relax
227 \countdef\count@=255 %
228 \fi
229 \expandafter\ifx\csname @gobble\endcsname\relax
230 \long\def\@gobble#1{}%
231 \fi
232 \expandafter\ifx\csname @firstofone\endcsname\relax
233 \long\def\@firstofone#1{#1}%
234 \fi
235 \expandafter\ifx\csname loop\endcsname\relax
236 \expandafter\@firstofone
237 \else
238 \expandafter\@gobble
239 \overline{1}240 {%
241 \def\loop#1\repeat{%
242 \det\body{\#1}%
243 \iterate
244 }%
245 \def\iterate{%
246 \body
247 \let\next\iterate
248 \else
249 \let\next\relax
250 \setminusfi
251 \next
252 }%
253 \let\repeat=\fi
254 }%
255 \def\RestoreCatcodes{}
256 \count@=0 %
257 \loop
```

```
258 \edef\RestoreCatcodes{%
259 \RestoreCatcodes
260 \catcode\the\count@=\the\catcode\count@\relax
261 }%
262 \ifnum\count@<255 %
263 \advance\count@ 1 %
264 \repeat
265
266 \def\RangeCatcodeInvalid#1#2{%
267 \count@=#1\relax
268 \loop
269 \catcode\count@=15 %
270 \ifnum\count@<#2\relax
271 \advance\count@ 1 %
272 \repeat
273 }
274 \def\RangeCatcodeCheck#1#2#3{%
275 \count@=#1\relax
276 \loop
277 \ifnum#3=\catcode\count@
278 \else
279 \errmessage{%
280 Character \the\count@\space
281 with wrong catcode \the\catcode\count@\space
282 instead of \number#3%
283 }%
284 \overrightarrow{f_1}285 \ifnum\count@<#2\relax
286 \advance\count@ 1 %
287 \repeat
288 }
289 \def\space{ }
290 \expandafter\ifx\csname LoadCommand\endcsname\relax
291 \def\LoadCommand{\input uniquecounter.sty\relax}%
292 \fi
293 \def\Test{%
294 \RangeCatcodeInvalid{0}{47}%
295 \RangeCatcodeInvalid{58}{64}%
296 \RangeCatcodeInvalid{91}{96}%
297 \RangeCatcodeInvalid{123}{255}%
298 \catcode'\@=12 %
299 \catcode'\\=0 %
300 \catcode'\%=14 %
301 \LoadCommand
302 \RangeCatcodeCheck{0}{36}{15}%
303 \RangeCatcodeCheck{37}{37}{14}%
304 \RangeCatcodeCheck{38}{47}{15}%
305 \RangeCatcodeCheck{48}{57}{12}%
306 \RangeCatcodeCheck{58}{63}{15}%
307 \RangeCatcodeCheck{64}{64}{12}%
308 \RangeCatcodeCheck{65}{90}{11}%
309 \RangeCatcodeCheck{91}{91}{15}%
310 \RangeCatcodeCheck{92}{92}{0}%
311 \RangeCatcodeCheck{93}{96}{15}%
312 \RangeCatcodeCheck{97}{122}{11}%
313 \RangeCatcodeCheck{123}{255}{15}%
314 \RestoreCatcodes
315 }
316 \Test
317 \csname @@end\endcsname
318 \end
319 \sqrt{test1}
```
### <span id="page-7-0"></span>3.2 Macro tests

### <span id="page-7-1"></span>3.2.1 Test with LATEX

```
320 \langle *test2 \rangle321 \NeedsTeXFormat{LaTeX2e}
322 \nofiles
323 \documentclass{minimal}
324 \usepackage{uniquecounter}[2011/01/30]
325 \usepackage{qstest}
326 \IncludeTests{*}
327 \LogTests{log}{*}{*}
328
329 \newcommand*{\CheckValue}[2]{%
330 \Expect*{#2}*{\UniqueCounterGet{#1}}%
331 }
332 \newcommand*{\CheckSpace}[1]{%
333 \sbox0{#1}%
334 \Expect{0.0pt}*{\the\wd0}%
335 }
336
337 \begin{qstest}{creation}{creation}
338 \CheckSpace{%
339 \UniqueCounterNew{test}%
340 }%
341 \CheckValue{test}{0}%
342 \end{qstest}
343
344 \begin{qstest}{increment}{increment}
345 \CheckSpace{%
346 \UniqueCounterIncrement{test}%
347 }%
348 \CheckValue{test}{1}%
349 \makeatletter
350 \def\uqc@cnt@test{2147483645}%
351 \CheckValue{test}{2147483645}%
352 \CheckSpace{%
353 \UniqueCounterIncrement{test}%
354 }%
355 \CheckValue{test}{2147483646}%
356 \CheckSpace{%
357 \UniqueCounterIncrement{test}%
358 }%
359 \Expect{true}*{\ifx\uqc@inc\uqc@NumInc true\else false\fi}%
360 \CheckValue{test}{2147483647}%
361 \CheckSpace{%
362 \UniqueCounterIncrement{test}%
363 }%
364 \CheckValue{test}{2147483648}%
365 \CheckSpace{%
366 \UniqueCounterIncrement{test}%
367 }%
368 \CheckValue{test}{2147483649}%
369 \end{qstest}
370
371 \begin{qstest}{call}{call}
372 \def\CheckCall#1#2{%
373 \Expect{#1}{#2}%
374 }%
375 \CheckSpace{%
376 \UniqueCounterNew{foo}%
377 }%
378 \CheckValue{foo}{0}%
```

```
379 \def\Check#1{%
380 \CheckSpace{%
381 \UniqueCounterCall{foo}{\CheckCall}{#1}%
382 }%
383 \CheckValue{foo}{#1}%
384 }%
385 \Check{1}%
386 \Check{2}%
387 \Check{3}%
388 \Check{4}%
389 \Check{5}%
390 \Check{6}%
391 \Check{7}%
392 \Check{8}%
393 \Check{9}%
394 \Check{10}%
395 \Check{11}%
396 \Check{12}%
397 \end{qstest}
398
399 \csname @@end\endcsname
400 \langle /test2 \rangle3.2.2 Test with plain-T<sub>E</sub>X
401 (*test3)402 \input uniquecounter.sty\relax
403 \catcode'\@=11 %
404 \def\CheckValue#1#2{%
405 \begingroup
406 \edef\A{#2}%
407 \edef\B{\UniqueCounterGet{#1}}%
408 \iint x \Delta B409 \else
410 \@PackageError{TEST}{Failed: \A\space<> \B}\@ehc
411 \qquad \qquad \int fi
412 \endgroup
413 }
414 \def\CheckSpace#1{%
415 \setbox0=\hbox{#1}%
416 \ifdim\wd0=\z@
417 \else
418 \@PackageError{TEST}{Failed: 0.0pt <> \the\wd0}\@ehc
419 \overline{19}420 }
421
422 \begingroup
423 \CheckSpace{%
424 \UniqueCounterNew{test}%
425 }%
426 \CheckValue{test}{0}%
427 \endgroup
428
429 \begingroup
430 \CheckSpace{%
431 \UniqueCounterIncrement{test}%
432 }%
433 \CheckValue{test}{1}%
434 \def\uqc@cnt@test{2147483645}%
435 \CheckValue{test}{2147483645}%
436 \CheckSpace{%
437 \UniqueCounterIncrement{test}%
438 }%
439 \CheckValue{test}{2147483646}%
```

```
440 \CheckSpace{%
441 \UniqueCounterIncrement{test}%
442 }%
443 \ifx\uqc@inc\uqc@NumInc
444 \else
445 \@PackageError{TEST}{Failed: wrong inc function}\@ehc
446 \fi
447 \CheckValue{test}{2147483647}%
448 \CheckSpace{%
449 \UniqueCounterIncrement{test}%
450 }%
451 \CheckValue{test}{2147483648}%
452 \CheckSpace{%
453 \UniqueCounterIncrement{test}%
454 }%
455 \CheckValue{test}{2147483649}%
456 \endgroup
457 \begingroup
458 \def\CheckCall#1#2{%
459 \begingroup
460 \def\A{#1}%
461 \def\B{#2}%
462 \ifx\A\B
463 \else
464 \@PackageError{TEST}{Failed: \A\space <> \B}\@ehc
465 \fi
466 \endgroup
467 }%
468 \CheckSpace{%
469 \UniqueCounterNew{foo}%
470 }%
471 \CheckValue{foo}{0}%
472 \CheckSpace{%
473 \UniqueCounterCall{foo}{\CheckCall}{1}%
474 }%
475 \CheckSpace{%
476 \UniqueCounterCall{foo}{\CheckCall}{2}%
477 }%
478 \CheckValue{foo}{2}%
479 \endgroup
480 \csname @@end\endcsname\end
481 \langle/test3\rangle
```
## <span id="page-9-21"></span><span id="page-9-15"></span><span id="page-9-14"></span><span id="page-9-13"></span><span id="page-9-9"></span><span id="page-9-8"></span><span id="page-9-7"></span><span id="page-9-6"></span><span id="page-9-5"></span><span id="page-9-4"></span>4 Installation

## <span id="page-9-16"></span>4.1 Download

<span id="page-9-0"></span>**Package.** This package is available on  $CTAN^1$ :

<span id="page-9-1"></span>CTAN:macros/latex/contrib/oberdiek/uniquecounter.dtx The source file.

CTAN:macros/latex/contrib/oberdiek/uniq[ue](#page-9-2)counter.pdf Documentation.

Bundle. [All the packages of the bundle 'oberdiek' are also a](ftp://ftp.ctan.org/tex-archive/macros/latex/contrib/oberdiek/uniquecounter.dtx)vailable in a TDS compliant ZIP archive. There the packages are already unpacked and the docu[mentation files are generated. The files and directories obey th](ftp://ftp.ctan.org/tex-archive/macros/latex/contrib/oberdiek/uniquecounter.pdf)e TDS standard.

CTAN:install/macros/latex/contrib/oberdiek.tds.zip

TDS refers to the standard "A Directory Structure for T<sub>F</sub>X Files" (CTAN:tds/ tds.pdf). Directories with texmf in their name are usually organized this way.

<span id="page-9-2"></span>[ftp://ftp.ctan.org/tex-archive/](ftp://ftp.ctan.org/tex-archive/install/macros/latex/contrib/oberdiek.tds.zip)

### <span id="page-10-0"></span>4.2 Bundle installation

Unpacking. Unpack the oberdiek.tds.zip in the TDS tree (also known as texmf tree) of your choice. Example (linux):

unzip oberdiek.tds.zip -d "/texmf

Script installation. Check the directory TDS:scripts/oberdiek/ for scripts that need further installation steps. Package attachfile2 comes with the Perl script pdfatfi.pl that should be installed in such a way that it can be called as pdfatfi. Example (linux):

chmod +x scripts/oberdiek/pdfatfi.pl cp scripts/oberdiek/pdfatfi.pl /usr/local/bin/

### <span id="page-10-1"></span>4.3 Package installation

Unpacking. The .dtx file is a self-extracting docstrip archive. The files are extracted by running the .dtx through plain TFX:

tex uniquecounter.dtx

TDS. Now the different files must be moved into the different directories in your installation TDS tree (also known as texmf tree):

```
uniquecounter.sty \rightarrow tex/generic/oberdiek/uniquecounter.sty
uniquecounter.pdf \rightarrow doc/latex/oberdiek/uniquecounter.pdf uniquecounter-example.tex \rightarrow doc/latex/oberdiek/uniquecounter-example.
                                   \rightarrow doc/latex/oberdiek/uniquecounter-example.tex
test/uniquecounter-test1.tex \rightarrow doc/latex/oberdiek/test/uniquecounter-test1.tex
test/uniquecounter-test2.tex \rightarrow doc/latex/oberdiek/test/uniquecounter-test2.tex
\texttt{test/uniquecounter-test3.text} \rightarrow \texttt{doc/lates/oberdiek/test/uniquecounter-test3.text}uniquecounter.dtx \rightarrow source/latex/oberdiek/uniquecounter.dtx
```
If you have a docstrip.cfg that configures and enables docstrip's TDS installing feature, then some files can already be in the right place, see the documentation of docstrip.

## <span id="page-10-2"></span>4.4 Refresh file name databases

If your T<sub>EX</sub> distribution (teT<sub>EX</sub>, mikT<sub>EX</sub>, ...) relies on file name databases, you must refresh these. For example, teTEX users run texhash or mktexlsr.

### <span id="page-10-3"></span>4.5 Some details for the interested

Attached source. The PDF documentation on CTAN also includes the .dtx source file. It can be extracted by AcrobatReader 6 or higher. Another option is pdftk, e.g. unpack the file into the current directory:

pdftk uniquecounter.pdf unpack\_files output .

Unpacking with LAT<sub>EX</sub>. The .dtx chooses its action depending on the format:

plain TEX: Run docstrip and extract the files.

LATEX: Generate the documentation.

If you insist on using  $L^2T_FX$  for docstrip (really, docstrip does not need  $L^2T_FX$ ), then inform the autodetect routine about your intention:

latex \let\install=y\input{uniquecounter.dtx}

Do not forget to quote the argument according to the demands of your shell.

Generating the documentation. You can use both the .dtx or the .drv to generate the documentation. The process can be configured by the configuration file ltxdoc.cfg. For instance, put this line into this file, if you want to have A4 as paper format:

#### \PassOptionsToClass{a4paper}{article}

An example follows how to generate the documentation with pdfI $\Delta T$ <sub>F</sub>X:

```
pdflatex uniquecounter.dtx
makeindex -s gind.ist uniquecounter.idx
pdflatex uniquecounter.dtx
makeindex -s gind.ist uniquecounter.idx
pdflatex uniquecounter.dtx
```
## 5 History

### $[2009/09/11 \text{ v}1.0]$

<span id="page-11-0"></span>• First public version.

## <span id="page-11-1"></span> $[2009/12/18 \text{ v}1.1]$

• Bug fix in \UniqueCounterCall for values  $> 9$  (bug report of Lev Bishop).

## [2011/01/30 v1.2]

• Already loaded package files are not input in plain TFX.

## <span id="page-11-2"></span>6 Index

Numbers written in italic refer to the page where the corresponding entry is described; numbers underlined refer to the code line of the definition; plain numbers refer to the code lines where the entry is used.

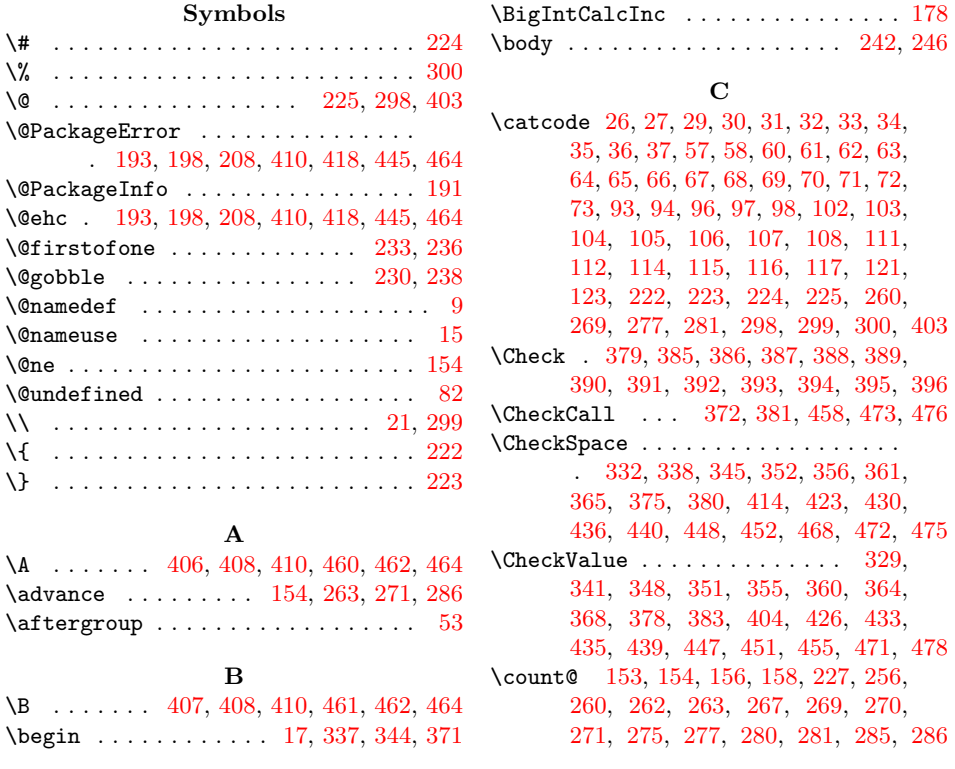

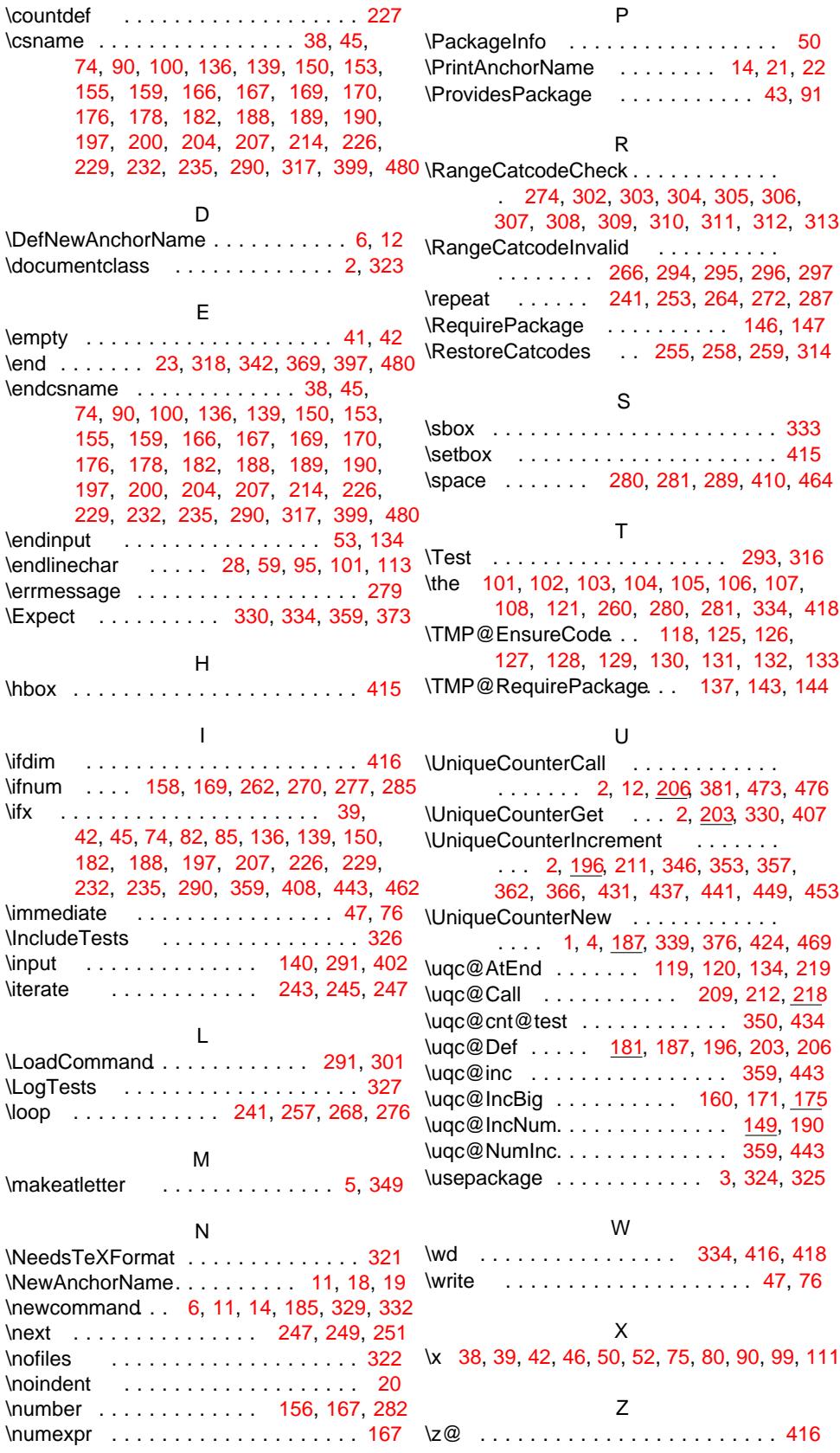